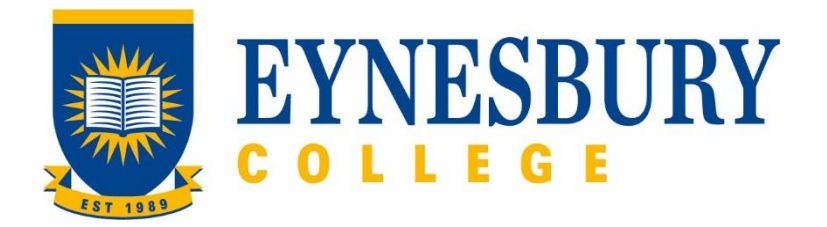

# ADMISSIONS ASSESSMENT AND LETTER OF OFFER PROCEDURE

#### **Related Policy**

Admissions Policy

### **D.1 Procedure**

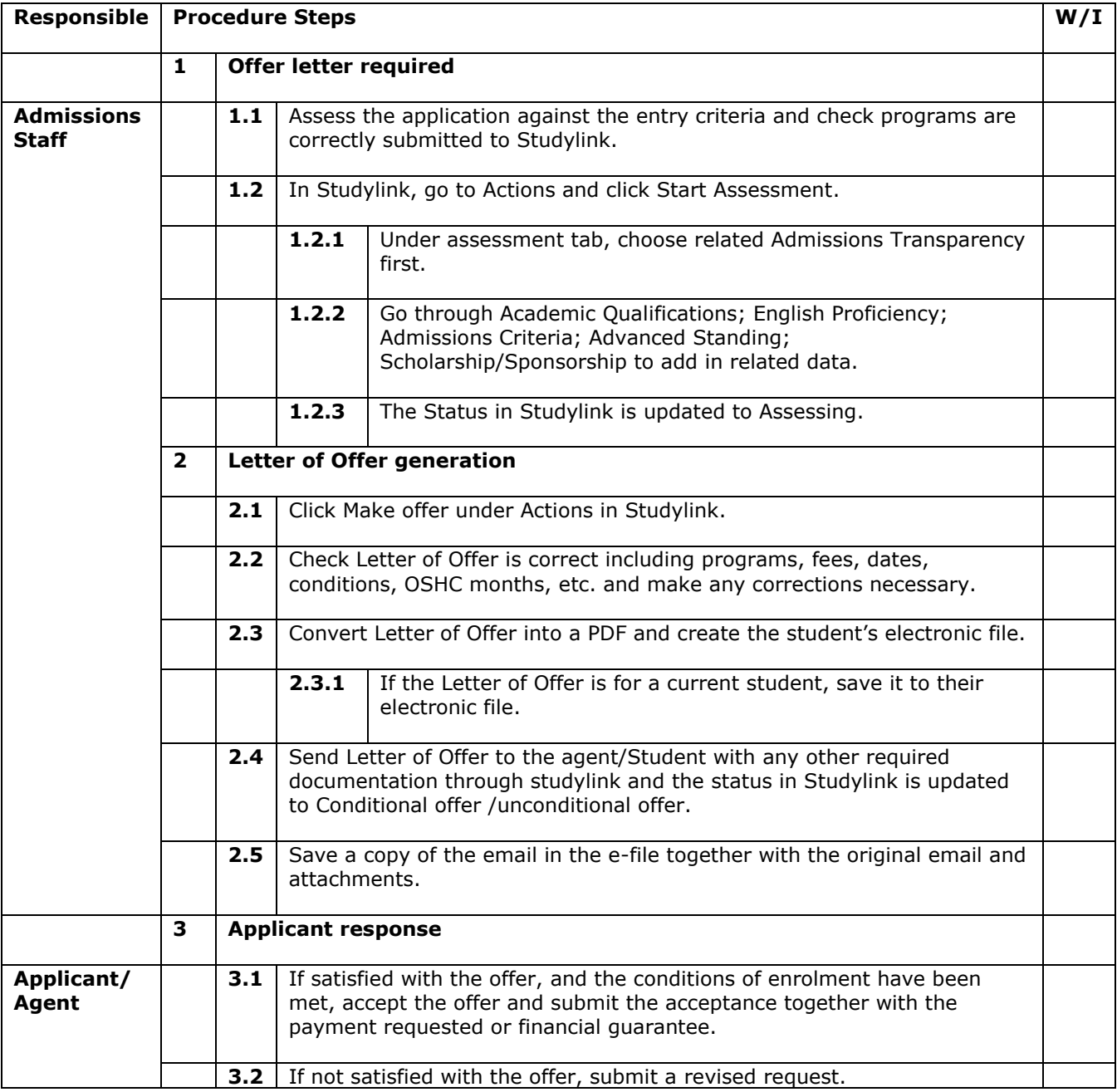

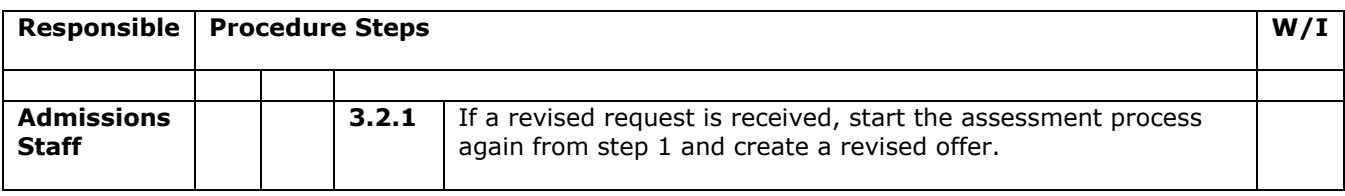

# **D.2 Supporting Documentation**

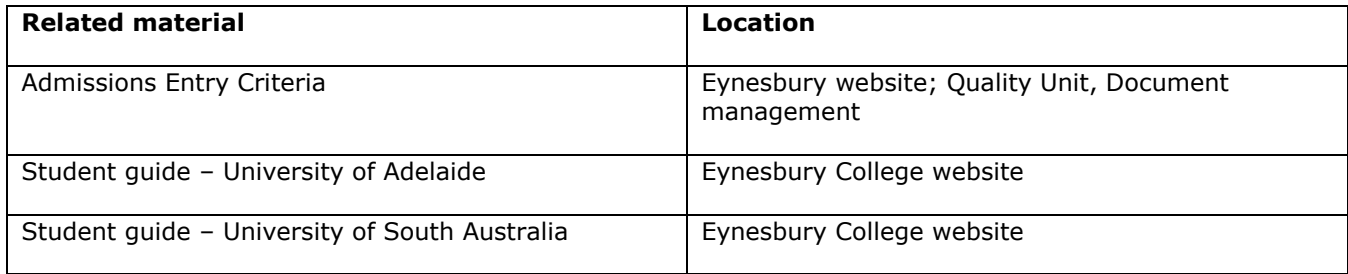

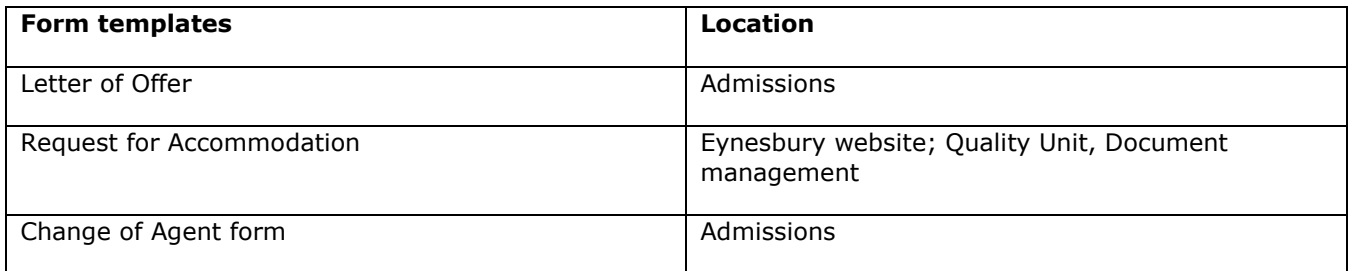

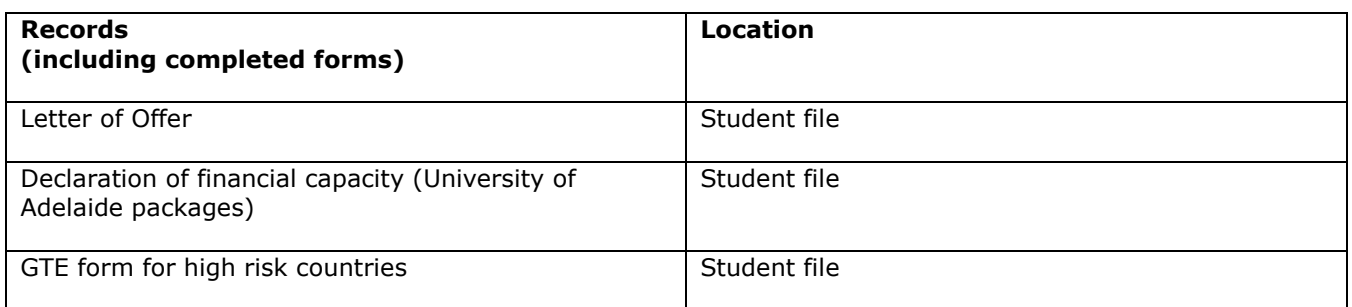

*For retention information and disposal schedules see the Navitas Records Management, Retention and Disposal policy: https://bit.ly/2OQrJEU*

# **D.3 Version Control**

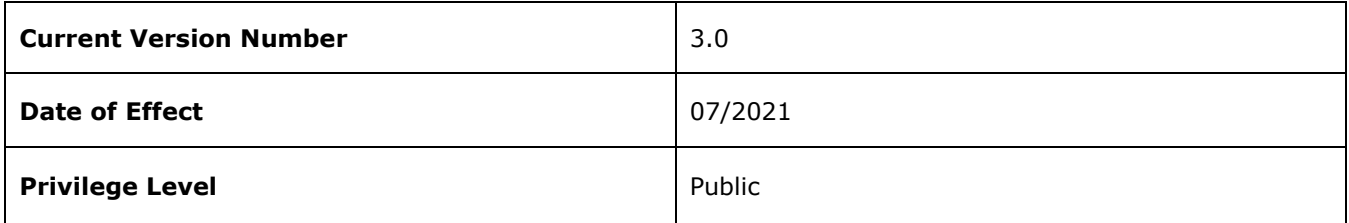

*Admissions Assessment and Letter of Offer Procedure*